# **1.1.**

# **ЧТО ТАКОЕ КРЕАТИВНОСТЬ И КАК ЕЕ ИСПОЛЬЗОВАТЬ?**

**Логика может помочь вам попасть из пункта «А» в пункт «Б». Воображение перенесет вас в любую точку.**

Альберт Эйнштейн, физик-теоретик, лауреат Нобелевской премии

Слышали ли вы про креативность раньше? Бьюсь об заклад, что да.

Знаете ли вы, как ее можно применить к вашей жизни? Скорее всего, нет.

В современной психологии под креативностью подразумевают одну из составляющих одаренности. А именно творческие способности человека, которые выражаются в его готовности к восприятию и созданию новых идей, отличных от стандартных схем мышления. Одаренность же обычно воспринимается синонимом таланта и традиционно предполагает некую элитарность.

Многие ли назовут себя человеком одаренным, особенно в широком смысле?

Часто огромную силу, заключенную в творческом подходе, считают доступной лишь избранным и часто игнорируют. Креативность оставляют на откуп дизайнерам и модельерам, приветствуют в специалистах по рекламе. И напрасно.

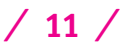

Человек не творческой профессии, мыслящий нетривиально, может решить любую задачу. Более того, креативность способна указать выход из безвыходной, казалось бы, ситуации. Зачастую при этом в новом качестве используются подручные инструменты или привлекаются неожиданные ресурсы.

**Креативный человек заметно отличается от окружающих, выделяется из толпы, причем не только и не столько внешним видом. Он мыслит иначе, и в голову ему приходят идеи, которые не похожи на идеи других людей.**

- Креативность проявляется во многих аспектах деятельности человека, хотя обычно мы этого не замечаем. Перефразируя классика, в жизни всегда есть место творчеству. Чаще всего ярлык креативности приклеивают к дизайну, музыке, архитектуре, моде или литературе.
- На самом деле, она не ограничивается сферой искусства и культуры.

**Мы можем использовать новаторский творческий подход в бизнесе, науке, в быту и в отношениях между людьми.**

Мыслить креативно означает находить неожиданные и действенные способы решения проблем в самых разных жизненных ситуациях. А ведь трудности разного калибра бывают у всех. Будь то семейные осложнения или проблемы в бизнесе, они одинаково докучают каждому из нас, и никто их не любит. Одни, надеясь, что все само собой утрясется, не торопятся искать решения. Другие выбирают накатанную

## **1. Введение**

колею и справляются привычными методами. Третьи же находят новые способы разрешения проблем, которые эффектнее и намного эффективнее старых.

**Такие люди могут сделать все. Для них не существует чего-то за пределами их возможностей.**

- Как-то субботним вечером за ужином в гостях у друзей я чуть было не оказался свидетелем локального конфликта поколений. Пятилетний сын хозяев дома внезапно прервал нашу застольную беседу безапелляционным требованием немедленно облачить его в костюм Бэтмена. К всеобщей досаде, оного в наличии не было. Отец в попытке воззвать к логике начал было терпеливо втолковывать наследнику, что время позднее, в доме гости, следует выбрать себе другое занятие. Мальчик готовности расстаться с планом игры не изъявил. По его представлениям, всемогущие папа и мама непременно должны были вынуть да положить необходимый реквизит.
- Разразиться грозе не позволила мать юного супергероя: она вдруг соорудила импровизированный плащ из черного полотенца, заколола его на плечах отпрыска значком, и любитель комиксов вихрем умчался в детскую бороться с преступностью. Мы выдохнули и вернулись к своим взрослым беседам.
- Вот такая бытовая смекалка моей подруги есть не что иное, как демонстрация креативности в действии.

**Основатель гуманистической психологии Абрахам Маслоу определяет креативность как врожденные творческие способности человека.** 

**/ 13 /**

- Начиная с раннего детства, мы стараемся активно использовать творческое начало, заложенное в нас, но с годами постепенно утрачиваем эту способность.
- Бушующее пламя воображения и изобретательности постепенно затухает под необходимым для безопасного и цивилизованного существования покровом воспитания, образования, сложившейся практики делового общения. Этим пледом окружающие заботливо укутывают человека с первых лет жизни ― сначала для его же собственной безопасности, затем из соображений общего блага.
- И все же уголек креативности тлеет в каждом, иногда разгораясь и украшая нашу жизнь отдельными вспышками. Некоторые люди блещут искрами ярких идей чаще остальных, редкие таланты сияют в лучах славы, единицы из миллиардов озаряют светочем своего гения историю человечества.
- Возьмем приведенный пример с плащом Бэтмена. Лучшим ли выходом было бы для моих друзей урезонить раскапризничавшегося отпрыска, отправив его в свою комнату подумать о том, как нехорошо такому большому мальчику отвлекать папу и маму и скандалить, когда в доме гости?
- Многие, вероятно, посчитали бы, что не следует баловать детей и стремиться удовлетворить каждую их прихоть. Но парню повезло: его мать придерживается гуманистических взглядов на воспитание и с уважением относится к позиции младшего члена семьи. Элементарное использование подручных материалов не только восстановило пошатнувшееся было душевное равновесие всех участников сценки, но и послужило дальнейшему развитию фантазии маленького человека. В то же время строгость родителей в подобной ситуации привела бы к подавлению в нем креативности.

# **Когда вам в голову приходят принципиально новые мысли, смелые и нестандартные, вы как раз и используете свои креативные способности.**

**/ 14 /**

Хотите овладеть этим навыком и перестать зависеть от инсайтов, которые ведь могут и не посетить вас в нужные моменты? В таком случае, вас, безусловно, заинтересуют простые шаги развития креативности, которые я рекомендую в этой книге.

Как креативность может помочь вам?

Благодаря развитию этого качества, вы выйдете за рамки того, что видели прежде. Ситуации, люди, окружающие вас предметы предстанут перед вами в совершенно новом свете. Вы увидите, как, изменив небольшую деталь, вы сможете полностью переиграть ситуацию. При этом вам не придется прикладывать много усилий. У вас появится рычаг, с помощью которого вы сможете перевернуть Землю.

Вы можете и должны достичь большего.

Ну что же, давайте начнем!

# $1.2.$

# КАК ПРАВИЛЬНО ЧИТАТЬ ЭТУ КНИГУ?

Одна унция практики ценнее тонн проповедей.

Махатма Ганди, философ

Если вы начнете искать литературу по креативному и творческому мышлению, то сможете обнаружить множество книг с различными концепциями и теоретическими упражнениями, большинство из которых, к сожалению, не работает. Вы можете прочитать подобную книгу, но так и не понять, как использовать креативность себе на пользу уже сегодня.

Таким образом, чтобы ваша жизнь стала ярче и интереснее, а вы могли добиваться в жизни гораздо бо́льших результатов, необходимо сразу же приступать к практике.

Из этой книги вы почерпнете все, что вам необходимо для развития вашей креативности прямо сейчас.

В ее основу лег мой персональный дневник, в котором на протяжении шести лет я записывал собственные результаты применения всевозможных техник и методик по развитию креативости, и на их основе отбирал лучшие инструменты для генерирования идей. Для чего мне нужно было применять креативное мышление?

Для нестандартных решений. Я издавал глянцевый журнал, и у меня был автомобильный старт-ап. Кроме этого, я попытал счастья с магазином одежды и был близок к откры-

### **1. Введение**

тию своего ресторана. Все мои проекты были разнесены по времени и почти не пересекались, все они реализовывались в абсолютно разных сферах.

- Кроме того, что шаги предпринимались в разных направлениях, на каждом из этих путей была также и масса проблем. Как это обычно бывает, многие из них нужно было решить еще вчера.
- Именно поэтому я искал самые действенные и максимально полезные техники. Такие, которые позволили бы сразу включить креативность и получить быстрые результаты, каких нельзя было достичь логическим путем.

# **Именно результаты были для меня мерилом эффективности используемой методики.**

Если я расценивал их как положительные, это значило, что технику можно брать на вооружение. Если же все хорошо лишь на бумаге, но в итоге мы имеем лишь процесс, этот инструмент я отбрасывал. На эту свалку они безжалостно отправлялись сотнями. Некоторые из тех инструментов были забавными и даже нелепыми, некоторые очень сложными для восприятия; были и такие, что навевали на меня смертную тоску.

Скучные и неинтересные методы не для этой книги.

- Содержание книги, которую вы держите в руках, я предлагаю воспринимать как материал для практического внедрения. В качестве примеров здесь приводятся истории людей и компаний, использовавших креативность в реальных ситуациях для решения объективных проблем.
- В конце каждого раздела вас ожидает практическая часть, которая позволит вам немедленно приступить к эффективному поиску нестандартных решений.

**/ 17 /**

Должны ли вы безоговорочно мне поверить?

- Нет, я не требую от вас ничего подобного. Просто следуйте советам и выполняйте упражнения, завершающие каждую главу, переходите по ссылкам ― и вы сами увидите результат.
- Придется ли вам смотреть на вещи, которые и так очевидны? Да, придется.
- Предстоит ли вам думать вне рамок? Да, и я расскажу, как это делать.

Решитесь ли вы мечтать? Еще раз да.

**Вам не нужно пытаться регулировать свое мышление. Как раз наоборот. Всю свою сознательную жизнь вы только и занимались тем, что старались контролировать поведение и образ мыслей. Я же предлагаю вам расслабиться, отключить внутреннего критика и начать думать о таких вещах, которые поначалу могут показаться вам неправдоподобными.**

- Каким же станет ваш первый шаг на пути развития креативности?
- Для начала я предлагаю ответить на следующие вопросы:
- **—** Вы хотите от жизни большего?
- **—** Вы хотите самореализоваться?
- **—** Вы хотите стать успешной личностью?
- **—** Вы хотите зарабатывать деньги, занимаясь любимым делом?
- Если вы ответили «да», то я вас поздравляю. То, о чем вы сейчас лишь мечтаете, может сбыться без особых финансовых вложений. Инструмент улучшения вашей жизни в ваших руках. Техники и инструментарий, предложенные в конце каждой главы, не требуют какой-либо специальной подготовки, вам просто нужно применить их.

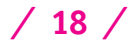

Это самые лучшие и самые быстрые методы, направленные на то, чтобы ваш ум вышел из накатанной колеи привычного мышления.

Чтобы эта книга была максимально полезной. а результат заметным, я настоятельно рекомендую вам обзавестись блокнотом или небольшой тетрадью, куда вы могли бы записывать все свои мысли, вопросы и идеи.

- После каждого модуля вас ожидает задание, выполнение которого является обязательным условием достижения успешных результатов. Сами задания достаточно простые, их выполнение не займет у вас много времени.
- Вы выберете любую сферу жизни, в которой вам будет необходим прорыв: в общественной жизни или на работе, в бизне-СА ИЛИ ЛИЧНЫХ ОТНОШАНИЯХ
- В самом конце книги, соединив все точки в одну линию, вы достигнете поставленной перед вами цели.

Система развития креативности состоит из 7 шагов. Каждый из них решает свою собственную задачу, а вместе они образуют нестандартное решение и план реализации вашей идеи. Но вы также можете использовать отдельные шаги для решения отдельных задач.

- Ведите дневник, проводите мысленные эксперименты, записывайте результаты. Спустя некоторое время вам будет интересно перечитать свои заметки и увидеть все те изменения, которые произошли в вашей жизни.
- Лучшие результаты получаются при внедрении информации, когда вы узнаете что-то новое и тотчас применяете это в жизни.

# В. Лопатин. КРЕАТИВ

Только от вас зависит, будете вы развиваться или нет, хотите вы остаться на том же уровне или взмыть в облака.

Для того чтобы молниеносно генерировать блестящие идеи, не нужно быть гением от рождения. Все необходимые навыки у вас уже есть. Делайте упражнения в конце каждой главы книги, и результат не заставит себя ждать.

Сделайте креативность вашей второй натурой.

- Становиться человеком, мыслящим вне рамок, или оставаться скучным занудой, действующим по правилам, - это вопрос вашего выбора. Все будет зависеть только от вас.
- В конечном итоге, только один человек может применить или проигнорировать все то новое, что содержится в этой книге. И этот человек вы.

# Практикум 1

## **Инструменты**

#### Креативный дневник

Обзаведитесь тетрадью или блокнотом, в который будете записывать все идеи, возникающие у вас в процессе чтения этой книги. Ведите дневник, оставляйте заметки. Выпол-

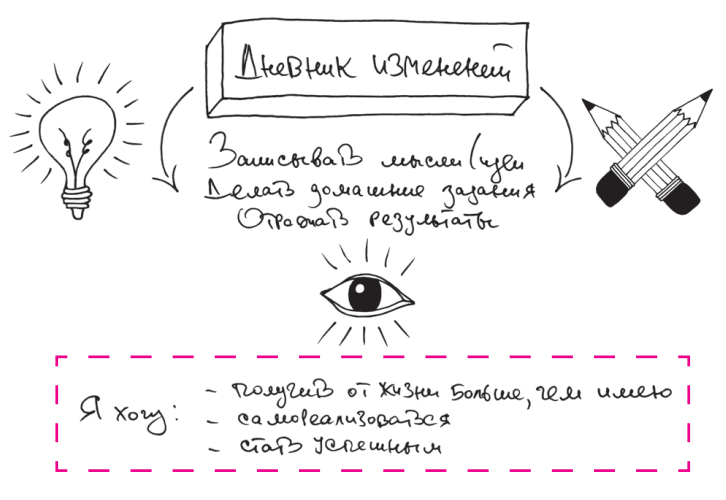

 $/20/$ 

## **1. Введение**

няйте упражнения и отвечайте на вопросы в письменном виде, фиксируйте результаты, а также все возникающие у вас сложности, к решению которых вы сможете вернуться позже.

- Если вы не относитесь к тем, кто черпает вдохновение в хороших канцелярских принадлежностях, вы, несомненно, отдадите должное современным технологиям.
- Остается только решить, что именно из всего многообразия приложений для мобильных устройств или компьютерных программ лично вам будет удобней использовать для записей. Возможно, вы захотите даже вести дневник онлайн и остановитесь на формате блога.
- Моя персональная рекомендация сервис taaasty.com. Эта система ведения записей скорее напоминает записную книжку, чем дневник, что может оказаться в нашем случае более целесообразным.